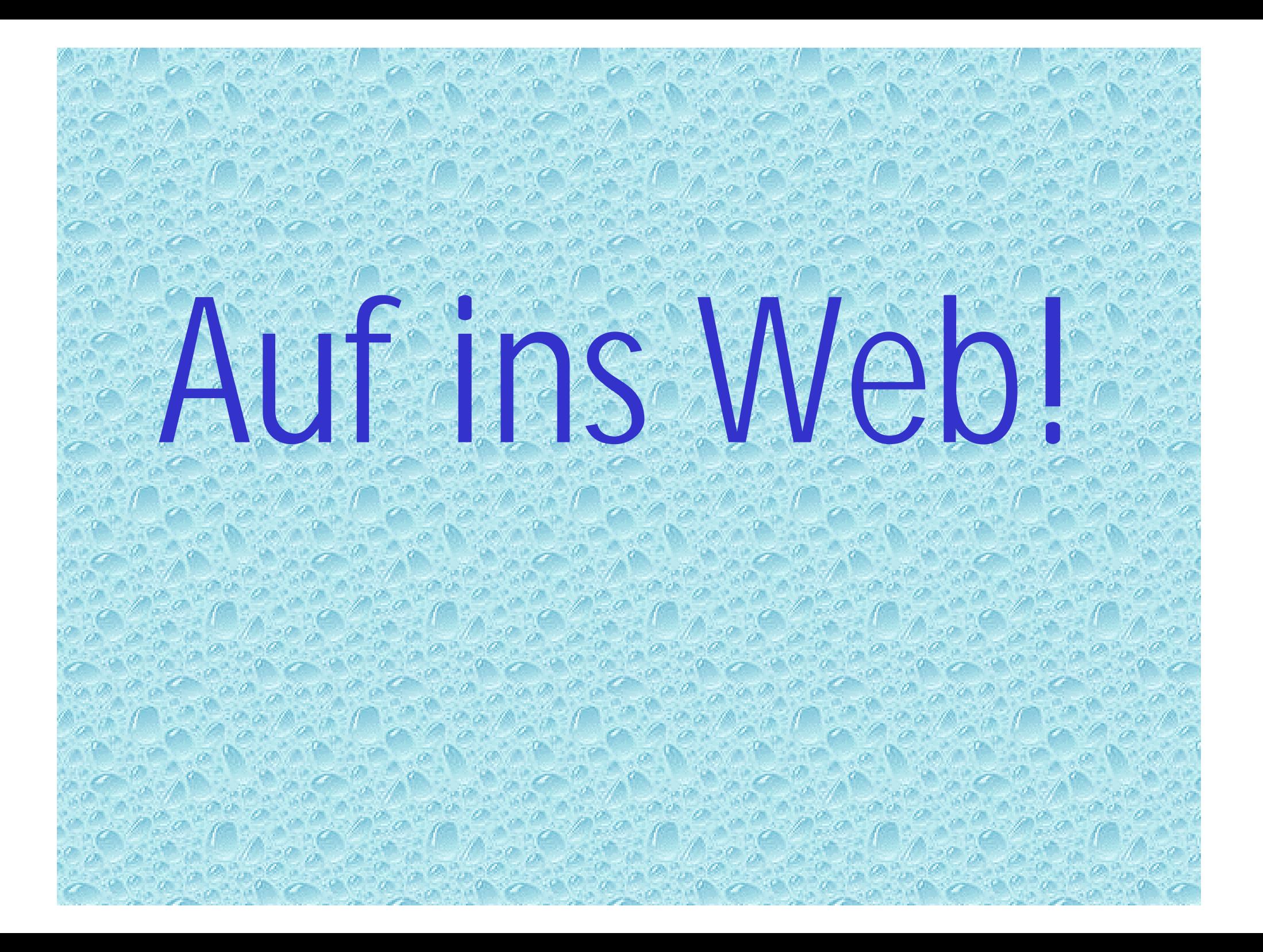

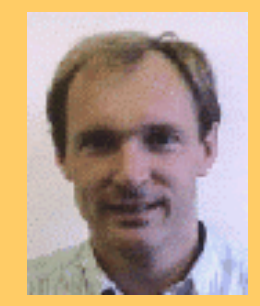

## Das World Wide Web

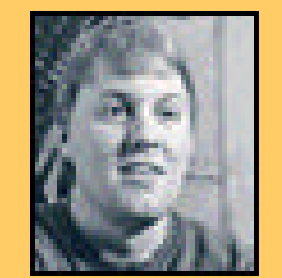

**Tim Berners-Lee Marc Andreessen** 

1990 in Genf am Hochenergieforschungszentrum CERN

Ziele:

neuer wissenschaftlicher Informationsaustausch über das Internet Dokumente mit formatierten Texten und Bildern online veröffentlichen Hypertext-Funktionalität

Werkzeuge: **Browser** http-Software

#### Das World Wide Web

- Wie kommen fertig gestaltete Seiten/ Dateien durchs Netz?
- Eigentlich sind sie zu groß.
- Denn nur informatierter Text wird sehr schnell übertragen.
- Außerdem brauchte man ein plattformunabhängiges Format.
- "Trick": Seiten beschreiben
- Es kommt nicht so durchs Netz, wie es ankommt.
- Die Dokumentbeschreibungssprache/Auszeichungssprache beschreibt die Eigenschaften des Dokuments (Formatierungen, Spaltenbreite, Position der Bilder etc.).

# Html Hypertext Markup Language

- auch Source-Code, Quelltext, Quell-Code genannt
- Browser löst die Auszeichnungsbefehle auf und stellt die Elemente in optisch gut erkennbarer Form am Bildschirm dar
- html-Dateien lassen sich mit jedem Texteditor erstellen

### Html-Dokument

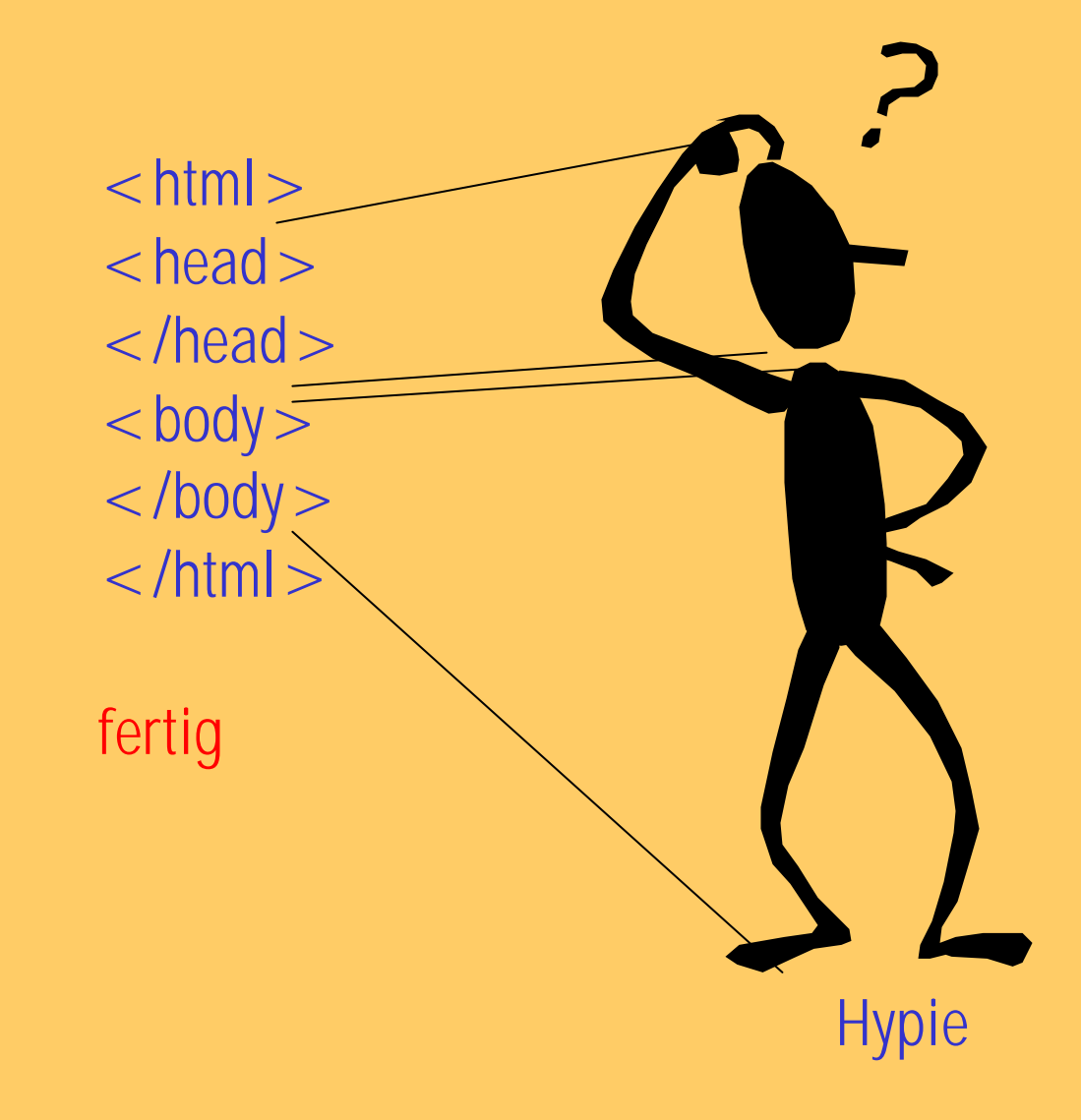

#### Mein erstes Html-Dokument

1. Texteditor öffnen 2. Code eingeben 3. Datei/Speichern unter Dateityp "Alle Dateien" Dateiname irgendwas.html

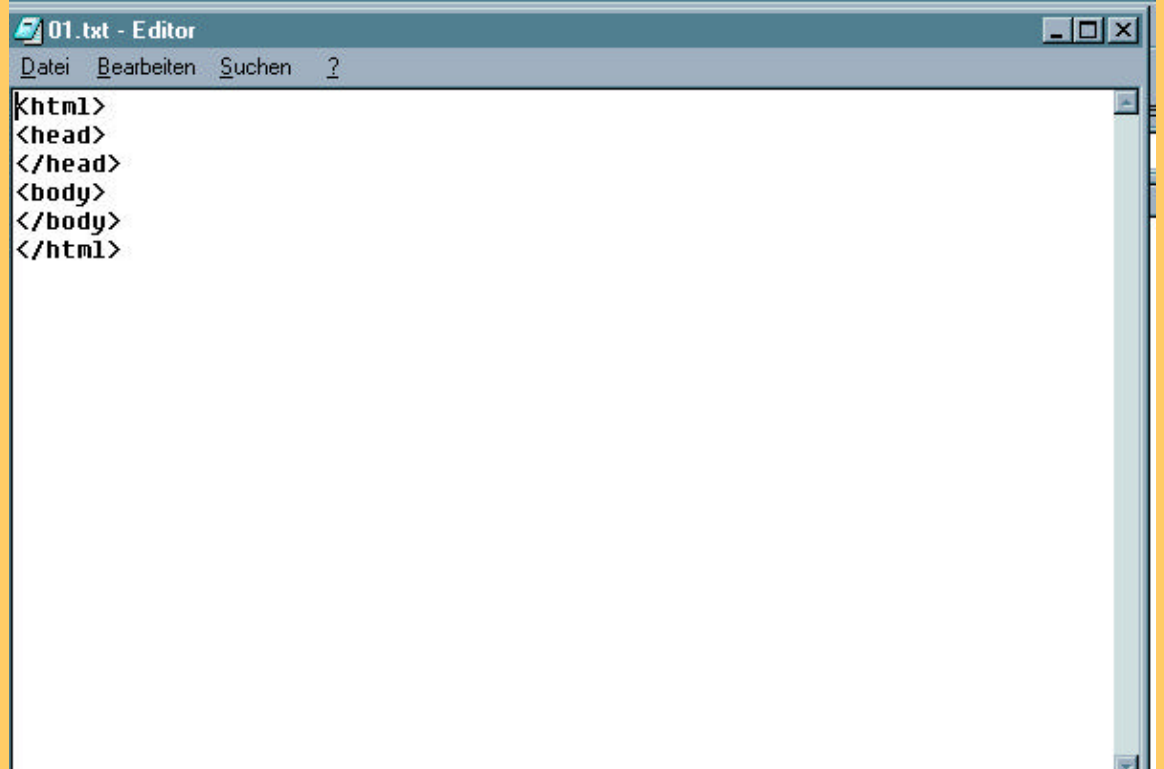

Zeilenumbrüche im html-Code erleichtern nur die Lesbarkeit, haben für den Code aber keine Bedeutung.

## Umlaute <igitt>

ü ü Ü Ü ä ä<br>Ä &Auml; Ä ö ö Ö Ö B ß

03.htm, 04.htm

### Umbrüche

html-Code ignoriert mehrere Leerzeichen hintereinander Tabulatoren Zeilenumbrüche

Der Browser bricht Fließtext je nach Größe des Browserfensters um.

html kennt zwei Zeilenumbrüche  $\langle$  br  $>$  einfacher Zeilenumbruch <p> Absatz (mit vorangegangenem Leerzeilen) <nobr> ignorierte Zeilenumbrüche

## Schriftformatierungen

Html überträgt nicht die Schriftart selbst sondern nur den Befehl, welche Schriftart verwendet werden soll. Wenn die angegebene Schriftart beim Nutzer nicht installiert ist, wird die Standardschriftart verwendet. Schriftgrößen werden relativ zur eingestellten Schriftartstandardgröße des Nutzers angegeben, 1 bis 7, bzw.  $+x$  oder  $-x$ .

 $\epsilon$  font face = , Arial, Helvetica " size = , 4"  $>$  $<$  font face  $=$  "Arial"  $>$  $<$  font size  $=$   $\mu$  4"  $>$ 

Nicht proportionale Schrift nicht proportionale Schrift

## Schriftformatierungen

- <h1> ... <h6> Überschriften x.ter Ordnung
- **fett**
- *kursiv*
- $u$  unterstrichen (sparsam verwenden)</u>
- <s> durchgestrichen
- <big> größerer Text (auch mehrfach verwendbar)
- <small> kleinerer Text (auch mehrfach verwendbar)
- <sub>tiefergestellt
- <sup>hochgestellt
- <blockquote> Einrückung (auch mehrfach verwendbar)

## Farben

Die 16 Standardfarben werden in html in Farbnamen angeben.

black  $m$ aroon  $=$  kastanienbraun green  $olive = olivgrün$  $n$ avy = marineblau purple = purpurrot  $teal = \text{grad}$  $gray =$ dunkelgrau

 $Silver = silbergrau$ red lime = limonengrün yellow blue fuchsia aqua = wasserblau

#### Befehle der ersten html-Stunde

 $\langle$ html $>$  $<$ head $>$  $<$ body $>$  $\langle$  title $>$ Umlaute (z.B. ü)  $<$ !-- --!>  $br >$  $< p >$  $<$  nobr $>$  $\epsilon$  font face  $=$   $\alpha$  $\epsilon$  font size  $=$   $\alpha$  $|h| >$  $$  $\langle i \rangle$  $<$  U  $>$ 

 $<$ s>  $$  $\le$ small $>$  $<$ sub $>$  $<$ SUD $>$ <blockquote>  $\epsilon$  font color  $=$   $\alpha$